## **SmartComponents**

SmartComponents are flexible design elements aimed at giving e-learnings a more sophisticated and dynamic look and feel. Keep reading to find out more.

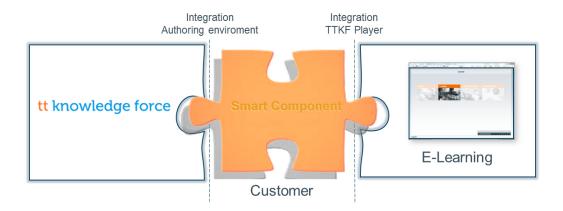

SmartComponents open up great new ways of giving e-learnings a more sophisticated and dynamic design. SmartComponents can only be used in an elearning. These components are independent objects that are developed by tts and its partners, but also by customers.

They are programmed with the help of established web technologies, such as HTML, JavaScript and CSS. Thanks to an API in tt performance suite, the properties of a SmartComponent can be adapted directly in the Document Editor. When it comes to e-learnings, there is also an API in the Player to facilitate the integration of SmartComponents in the Player.

SmartComponents provide a way of implementing customer-specific e-learning requirements, regardless of the tt performance suite release cycle.

SmartComponents integrate dynamically into the user interface of tt performance suite. Each SmartComponent comes with its own **individual properties dialog** for the authoring process. If necessary, this dialog can also be made available in all the supported interface languages. What's more, it's also possible to integrate help texts and usage hints for a SmartComponent directly into the properties dialog.

SmartComponents are **part of the configuration** of the performance suite. SmartComponents are distributed to all authors via the configuration and can be deployed during the e-learning creation process.

SmartComponents are also stored in the Player via the configuration and are used whenever the end user accesses an e-learning.

The **SmartComponent API** acts as an interface that allows customized components to be integrated into the Player and tt performance suite. The interface incorporates the following functions:

Access to the tutorial control

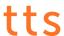

- Access to information regarding the tutorial and individual pages
- Saving of values during a session
- Events (notifications) between individual SmartComponents
- Integration of profiling variables
- Integration into the user interface of tt performance suite
- Integration into the translation workflow of tt performance suite